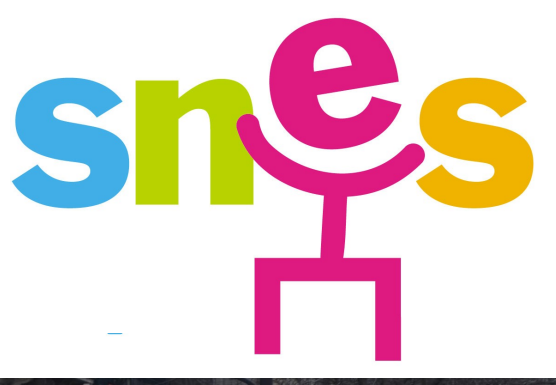

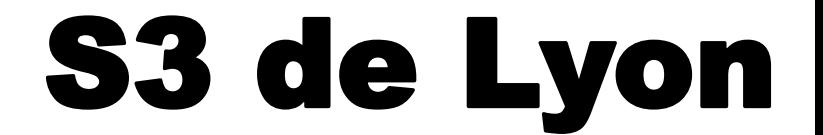

## Bulletin Académique du syndicat National des Enseignements de Second degré AIN LOIRE RHONE

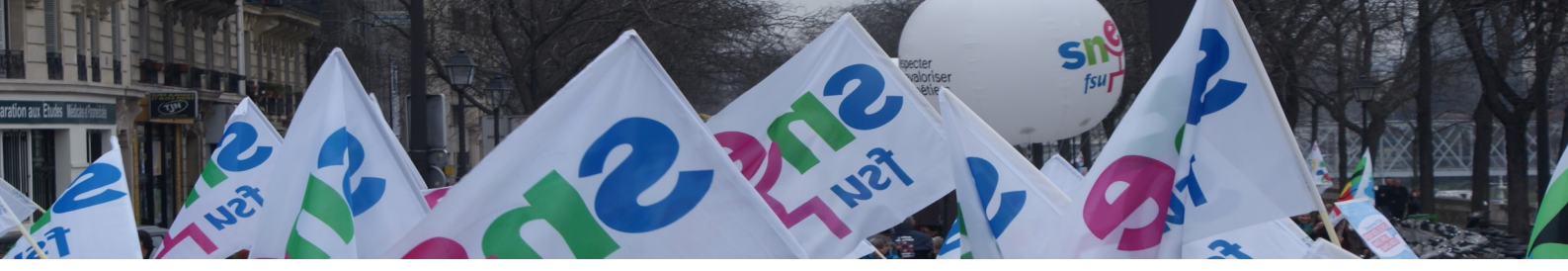

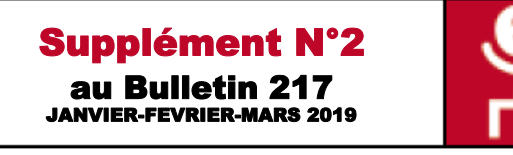

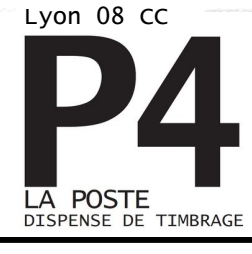

## Intra 2019

#### P.1 **Edito**

- P.2 **Bonifications familiales**
- P.3 **Vous êtes titulaire dans l'académie**
- P.4 **Vous êtes entrant**
- P. 5 **Vous êtes stagiaire**
- P. 6 **Vous êtes TZR**
- P. 7 **Vous allez, peut-être, être TZR**

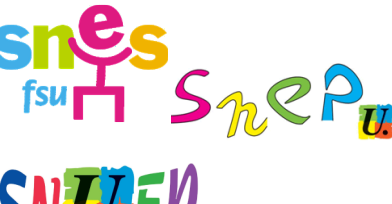

- P. 8 et **Mutation : cas particu-**P.9 **liers (cartes scolaires, etc.)**
- P.10 **Groupes de communes**
- P.11 **Fiche syndicale**
- P.12 **Calcul du barème**
- P.13 **Carte des zones de remplacement**
- P.14 **Démarche à suivre**
- P.15 **Calendrier**
- P.16 **Réunions - Contacts**

SNES Lyon 16 rue d'Aguesseau 69007 LYON 1 78 58 03 33 Courriel : s3lyo@s

## Cherchez l'erreur !

D'un côté, 2700 élèves en plus à la rentrée prochaine dans les collèges et les lycées et de l'autre, 9.5 postes d'enseignants supprimés, aucune création de postes de CPE et PsyEN et une multiplication des mesures de cartes scolaires … Cherchez l'erreur ! Il faudrait la création de 250 postes a minima pour assurer un taux d'encadrement équivalent à celui de la rentrée 2017 mais l'austérité budgétaire a pris le pas sur les besoins éducatifs. A cela s'ajoutent les départs à la retraite ralentis du faire de l'impact sur les pensions de toutes les « réformes » qui se sont succédées depuis 2003 : les collègues ayant des carrières incomplètes sont contraints de poursuivre leur activité pour atténuer l'impact de la décote. Enfin les projets de réforme des lycées aggravent la situation. En effet, beaucoup de candidats éventuels à la mutation vont hésiter à se retrouver dans la position du dernier arrivé dans un établissement tant les postes deviennent instables et associés à des compléments de service.

Toutes ces réformes touchent directement ou indirectement l'ensemble des collègues et la réponse aux attaques ne peut être que collective. C'est le sens de la mobilisation du samedi 30 mars pour dénoncer les choix ministériels dans l'éducation.

Vous vous apprêtez à participer au mouvement intra académique pour obtenir une affectation ou essayer d'améliorer votre situation professionnelle. Surtout ne le faites pas seul ! Les militants et élus du SNES, du SNEP et du SNUEP sont là pour vous informer, vous conseiller et vous défendre.

#### **Période de saisie des mutations intra académiques : Du 25 mars au 9 avril (12h)**

Le SNES, le SNUEP et le SNEP éditent cette brochure complète pour faire le point sur les règles existantes. Sur nos sites internet, dans nos permanences, dans les réunions spéciales que nous organisons à destination des collègues, nous mettons à disposition le maximum d'informations pour aider à la mutation. Le rôle des élus des syndicats de la FSU est déterminant: ils corrigent toutes les erreurs en commission, rectifient, proposent... afin de garantir l'équité du mouvement tout en rendant possible le maximum d'affectations. Pensez bien à nous renvoyer la fiche syndicale qui figure en page 11 de ce bulletin.

> Ludivine ROSSET, Secrétaire académique du SNES

Secrétaire académique du SNUEP Secrétaire académique du SNEP

Séverine BRELOT Eric Stodézyk,

## Conditions : Comment bénéficier du rapprochement de conjoint ou de l'autorité parentale conjointe ?

Les bonifications familiales sont accordées sur justificatifs. Il faut être marié ou pacsé impérativement avant le 1<sup>er</sup> septembre 2018, ou avoir un enfant né ou à naître reconnu par anticipation par les deux conjoints, la grossesse devant être déclarée avant le **24 mai 2019** ou être séparé et avoir une autorité parentale conjointe.

Pour bénéficier des points, il faut justifier en outre de l'activité du conjoint ou de l'autre parent (CDI quelle que soit la quotité, CDD au moins équivalent à un mi-temps sur l'année, éventuellement inscription à pôle emploi — nous consulter —). Le rapprochement peut être effectué soit sur la résidence personnelle du conjoint ou de l'autre parent (à justifier et il est nécessaire qu'elle soit compatible avec le lieu de travail), soit sur la résidence professionnelle.

Pour les pièces justificatives que l'administration exige, il faut impérativement prendre contact avec nous. En effet, en fonction de chaque situation, l'administration peut vouloir des pièces qui peuvent paraître farfelues !

#### Séparation :

L'administration considère comme séparés tous conjoints ou parents exerçant leur activité professionnelle dans deux départements distincts. Les périodes de **congé parental** et de **dispo pour suivre le conjoint** comptent comme de la séparation mais **pour moitié** par rapport à une période travaillée (voir barème).

Vœux et déclenchement de ces bonifications :

Lorsque les conditions ci-dessus sont vérifiées, **il faudra impérativement que le 1er vœu commune ou groupe de communes ou ZR et/ou le 1er vœu départemental** (qui n'est pas obligatoirement le premier vœu de votre liste, vous pouvez mettre avant ce type de vœu un ou plusieurs vœux précis) **corresponde au lieu de rapprochement**. Si il n'y a pas d'établissement scolaire dans cette commune, alors, le 1er de ces vœux larges doit porter sur la commune ou le groupe de communes dans lequel il y a un établissement du 2nd degré le plus proche de cette commune.

Dans ces conditions, tous les vœux larges suivant celui-ci, typés « tout poste », seront bonifiés.

**Bon à savoir :** Les enfants ajoutent des points à ces deux bonifications (50 pts par enfant). Les enfants « à naître » peuvent être comptabilisés sur présentation d'un certificat de grossesse daté reçu au rectorat avant le **24 mai 2019** (pour les parents non mariés, non PACSés, reconnaissance **anticipée obligatoire**).

Exemples : Le rapprochement est demandé pour la commune de Villeurbanne (Rhône)

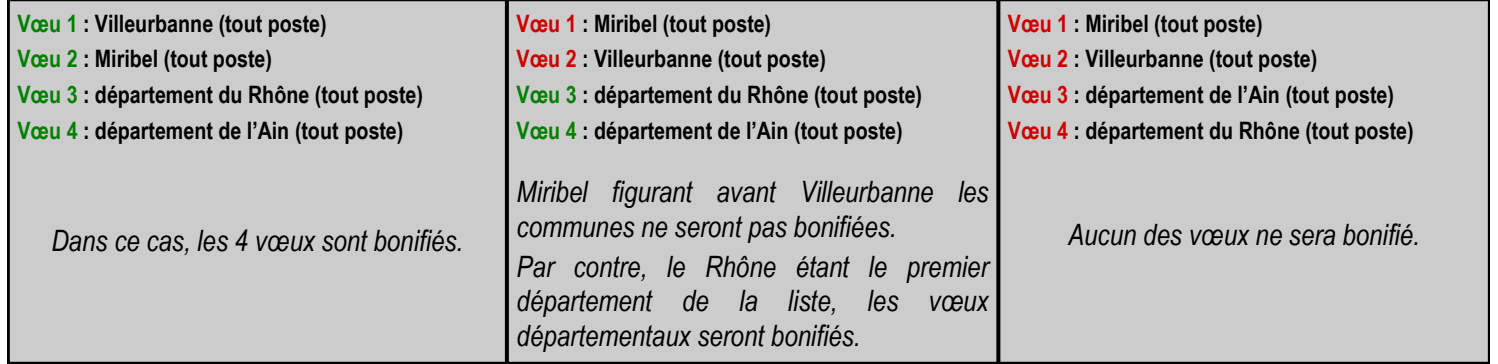

Bon à savoir : Les vœux établissements ne sont pas bonifiés. Cependant, un vœu établissement, ou un vœu « typé » (exemple: « tout lycée sur un groupe de communes ») même en première position et même s'il ne correspond pas à la commune du rapprochement, n'invalidera pas votre rapprochement de conjoint. **Attention cependant à l'extension pour les entrants !** (voir p.4)

## **Bonification « parent isolé »**

Cette bonification est modulée en fonction du nombre d'enfants à charge de moins de 18 ans au 1/9/19 (contrairement à l'inter où elle est forfaitaire) :

- $\bullet$  1 enfant = 80 points ;
- $\bullet$  2 enfants = 90 points ;
- 3 enfants et plus = 100 points

**Condition :** être parent isolé ou avoir l'autorité parentale unique.

### **Mutation simultanée**

**Il est possible pour deux stagiaires ou pour deux titulaires de faire une mutation simultanée**. Cette demande est par contre impossible entre un stagiaire et un titulaire. Les deux demandeurs doivent **obligatoirement faire les mêmes vœux dans le même ordre** et ont alors l'assurance d'être affectés dans le même département.

Lorsque cette mutation simultanée est effectuée entre deux conjoints, les vœux sont bonifiés de la façon suivante :

- Vœux commune (tout poste), groupe de communes (tout poste) ou ZR = 30 points
- Vœux département tout poste ou ZRD = 60 points

**Il est impossible de faire une mutation simultanée à l'intérieur du département actuel d'affectation.** On peut par contre envisager un rapprochement de conjoint (nous contacter)

**La mutation simultanée est incompatible avec la participation au mouvement spécifique:**  vous ne pouvez formuler aucun vœu spécifique**.**

## 5 principes de base pour réussir votre mutation, ou comment formuler vos vœux et les optimiser !

1) Ne formulez que les vœux que vous souhaitez obtenir. En effet, vous êtes titulaire du poste (en établissement ou sur une zone de remplacement), vous ne pouvez être muté que sur des vœux que vous aurez explicitement formulés. Si vous n'obtenez pas satisfaction, vous resterez sur votre poste actuel.

**Bon à savoir :** les collègues en poste ne risquent absolument pas l'extension. Limitez donc votre liste à ce que vous souhaitez réellement obtenir et ne formulez aucun vœu que vous ne souhaitez pas obtenir. Vous risqueriez d'être nommé sur un poste que vous ne désirez pas.

2) N'hésitez pas à demander ce qui vous tente sans vous préoccuper de votre barème et sans vous limiter à la liste des postes vacants publiée par le rectorat. Surtout, ne préjugez pas du résultat. Soyez raisonnable : demandez l'impossible et faites vous plaisir !

**Important :** le rang des vœux ne départage pas les collègues. C'est le barème qui intervient dans tous les cas. **Ex :** deux collègues sont « en concurrence » pour un même poste. Le premier l'a placé en position n°1, avec 121 points, le second l'a placé en vœu n°2 avec 221 points, c'est le second qui sera affecté sur le poste s'il n'a pas obtenu son 1° vœu.

3) Hiérarchisez vos vœux. Établissez votre liste préférentielle. La CAPA examinera votre demande en passant vos vœux dans l'ordre que vous aurez établi : le vœu n°1 avant le vœu n°2, avant le vœu n°3... Sachant que tout vœu émis est susceptible d'être satisfait, ne prenez pas le risque d'être affecté là où vous ne le souhaitez pas ou là où vous le souhaitez moins que dans votre établissement !

## Outils mis à disposition sur le site du SNES :

Nous allons publier une liste des postes vacants sur le site. Toutefois, il ne faut pas se limiter à ces postes dans la formulation des vœux. En effet, d'une part nous ne connaissons pas l'intégralité des postes qui sont vacants, et d'autre part, un certain nombre de postes se libèrent pendant le mouvement et personne ne peut le prévoir par avance. Cela se produit chaque fois qu'un collègue déjà titulaire d'un poste dans l'académie obtient une mutation pendant le mouvement. Ce collègue libère ainsi son

4) Optimisez vos chances de mutation en utilisant au mieux vos bonifications. La plupart du temps, les collègues déjà en poste souhaitent obtenir des établissements précis. Pour autant, ils peuvent augmenter les points dont ils disposent en jouant sur certaines bonifications. Ainsi, les collègues bénéficiant d'éventuelles bonifications pour rapprochement de conjoint (voir les conditions par ailleurs) ont intérêt à les faire jouer, notamment dans le cas de figure où il n'y a qu'un seul établissement dans une commune. Ex : pourquoi demander le lycée de la Boisse précisément ? En cas de bonification familiale, il vaut mieux demander la commune de la Boisse qui, elle, sera bonifiée.

5) Panachez vos vœux : vous pouvez émettre tous les types de vœux. Des vœux précis sur établissement, sur des communes, des groupements de communes, des ZR…, en gardant à l'esprit que vous avez intérêt à optimiser vos chances de mutations.

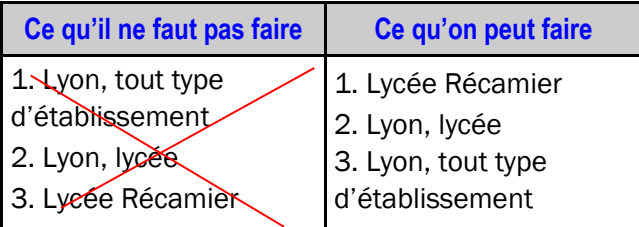

**Bon à savoir** : plus le type de vœu est large, plus vous augmentez vos chances de mutation mais moins vous maitrisez l'endroit dans lequel vous serrez finalement affectés

**Important :** il est normal de constater une forte différence de barème par rapport à l'an dernier car la bonification d'ancienneté de poste a doublé !

poste, mais nous n'avions aucun moyen de le savoir avant le début du mouvement, et donc ce poste n'était pas présenté comme vacant. Cette liste de postes vacants publiée n'est qu'une indication mais ne peut en aucun cas être considérée comme une liste exhaustive : le SNES estime que pour un poste publié comme vacant, il y en aura 2 à 3 (en fonction des disciplines) qui seront libérés pendant le mouvement.

De plus, nous mettrons sur le site du SNES l'ensemble des mesures de cartes scolaires et des postes bloqués si nous en disposons par discipline. Cette information permet d'avoir une idée de la difficulté de muter dans une discipline donnée. En effet, plus il y a de mesures de cartes scolaires, plus il est difficile d'obtenir une mutation !

#### Vous êtes entrant

Depuis la déconcentration du mouvement en 1999, les mutations sont un double parcours du combattant. En effet, après l'épreuve du mouvement inter académique, vous voilà confrontés à la mutation intra académique. A peine le temps de souffler et il faut replonger dans « l'angoisse » de la mutation.

 Vous serez affecté sur un poste car l'administration a l'obligation de vous nommer même en dehors de vos vœux. Cette procédure appelée extension s'applique uniquement aux personnels devant recevoir une première affectation à titre définitif dans l'académie de Lyon. Sont concernés les entrants suite au mouvement inter académique, les stagiaires devant recevoir une première affectation en qualité de titulaires et dont aucun des vœux n'a pu être satisfait au mouvement intra académique. D'où le soin extrême à apporter à votre demande de mutation.

Comment se déroule la procédure d'extension ? Dès que vos vœux ont été examinés, tous et dans l'ordre où vous les avez formulés, si vous n'avez pas eu satisfaction, le logiciel informatique va rechercher une affectation, sur poste fixe, dans le département correspondant au premier vœu formulé, puis sur toute zone de remplacement du même département. En cas d'impossibilité d'affectation, cette même procédure s'applique sur les autres départements et zones de l'académie comme indiqué dans les tables d'extension ci-contre.

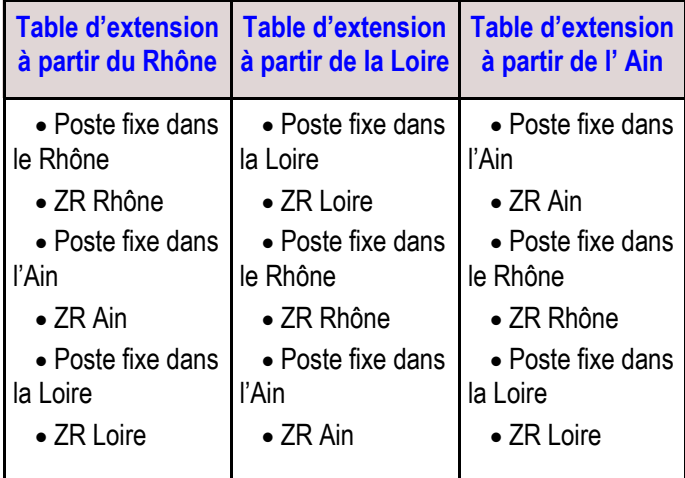

Attention, l'administration vous affectera selon ses besoins à partir du premier vœu et avec le barème le plus petit de votre liste. En dehors des bonifications familiales, vous ne pourrez plus bénéficier des bonifications spécifiques : points stagiaires, 100 points d'agrégés...

La tactique peut donc varier suivant la composition de votre barème et les règles d'extension.

**Attention, même si les barres d'entrée dans l'académie peuvent être basses dans certaines disciplines, le risque d'extension existe !**

Il est donc impératif de bien réfléchir à son extension et d'adapter sa stratégie en conséquence, notamment en demandant des Zones de Remplacement dans votre liste de vœux. Il est aussi important de **prendre contact avec nous pour demander conseil**.

#### Rapprochement de conjoint ou autorité parentale conjointe sur une autre académie :

Nous avons obtenu du rectorat de Lyon la prise en compte pour le mouvement intra de ces points de rapprochement pour tous les collègues. Ceux qui ont été mutés dans notre académie sans bonifications familiales sur cette dernière, mais qui bénéficiaient par ailleurs de ces mêmes bonifications sur d'autres académies lors de la phase inter académique, en bénéficieront pour la phase intra-académique. Pour cela, il faudra indiquer lors de la saisie des vœux et en rouge sur la confirmation, le département de l'académie estimé le plus proche. C'est ce département qui déclenchera les bonifications de rapprochement de conjoint.

**Attention,** si vous avez obtenu une **bonification au titre du handicap** pour le mouvement inter, le rectorat a supprimé la bonification de 1000 pts donnée en groupe de travail au profit d'une bonification plus faible, automatique pour les seuls détenteurs d'une RQTH ou AEEH valide.

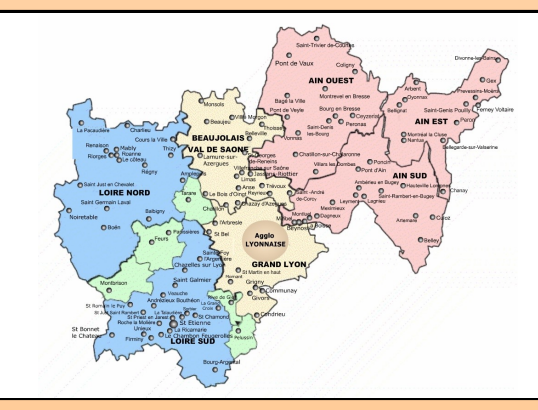

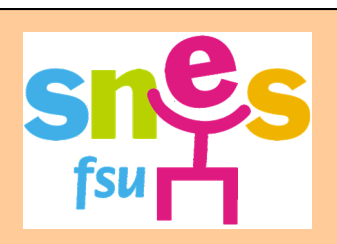

16 rue d'Aguesseau, 69007 Lyon Téléphone : 04 78 58 03 33 **Permanences** de 14h30 à 17h30 du lundi au vendredi et le samedi 31/03 de 10h à 12h et 14h30 à 17h30

E-mail : s3lyo@snes.edu Site : www.lyon.snes.edu

#### Vous êtes stagiaire

En tant que stagiaire, vous êtes entrant dans l'académie (voir donc la stratégie conseillée aux entrants sur la page précédente). Vous devez donc prendre en compte le paramètre essentiel : éviter une possible extension .

**Bon à savoir :** il faut garder en mémoire les règles de base des mutations :

- Le rang de vœux ne départage pas les collègues
- La liste que vous allez établir est hiérarchisée et préférentielle : **vos vœux seront examinés dans l'ordre dans lequel vous les aurez saisis**
- Vous bénéficiez de bonifications en plus de celles liées à votre situation individuelle sur certains types de vœux
- Ne vous limitez pas à la liste publiée par le rectorat. Elle est très incomplète. De plus, des possibilités de mutation se dégagent durant le mouvement en fonction des mutations d'autres collègues déjà en poste dans l'académie.

 Une bonification de sauvegarde existe uniquement pour les stagiaires ex-titulaires de la Fonction Publique. Vous bénéficiez de 1000 points sur le vœu « tout poste fixe dans le département » dans lequel vous étiez précédemment affecté ou « toute ZR du département » (ZRD). Il est donc important de placer ce vœu dans votre liste sans qu'il s'agisse nécessairement de votre premier vœu. C'est en effet un vœu large qui rend inutile la plupart des autres vœux. Cette bonification peut néanmoins s'avérer insuffisante dans certaines disciplines. Une bonification n'a, en effet, d'intérêt que dans la mesure où des postes sont ouverts au mouvement ! Nous consulter.

 Stagiaires justifiant de services antérieurs en tant **que non titulaires :** (ex contractuels, MA garantis d'emploi, MI SE ou AED...)

Une bonification est accordée aux stagiaires qui peuvent justifier de services de non titulaires. La condition : justifier de l'équivalent d'une année scolaire complète au cours des deux années scolaires précédant le stage. Depuis cette année, cette bonification est modulée en fonction du reclassement au 1er septembre. Elle est de 150 points jusqu'au 3e échelon, de 165 au 4e et de 180 à partir du 5e. Ces points sont valables sur les vœux départementaux « tout poste », et sur les vœux ZRD et ZRA. Vous aurez droit à cette bonification à l'intra si vous en avez bénéficié à l'inter.

**Cas particulier :** les stagiaires ex-titulaires du second degré (enseignants, CPE, CO-Psy) ne pouvant être maintenus sur place bénéficient de ces 1000 points sur le vœu département (ou toute ZR) correspondant à leur ancienne affectation.

#### Stagiaires , aimez-vous le poker ?

Ceux qui ont joué leurs 10 points au mouvement inter-académique doivent les jouer dans le cadre de l'intra et inversement, ceux qui ne l'ont pas fait pour l'inter, ne peuvent les jouer à l'intra. Nous avons cependant réussi à maintenir une bonification de 50 points à l'intra. Ces 50 points ne bonifient que le premier des vœux départementaux, tout poste, ou ZRD, et ne comptent pas en cas d'extension. A défaut de vœu DEP ou ZRD, ce sera le premier vœu de la demande qui aura la bonification, quel qu'il soit.

**Le truc en plus :** comment optimiser les 50 points ? Cela dépend de votre situation personnelle, de la discipline…

#### **CONSULTEZ-NOUS.**

Si vous les utilisez, c'est forcément sur le 1er vœu départemental. Cela vous oblige donc, pour ne pas perdre le bénéfice de cette bonification, à bien réfléchir à quel département vous mettrez en premier, si vous n'êtes pas déjà contraint par un rapprochement de conjoint par exemple. Par ailleurs, il faudra aussi faire le choix entre ce département en poste fixe ou en zone de remplacement… En fonction du secteur visé, les 50 points peuvent, éventuellement, permettre d'obtenir un vœu plus restreint mais, dans ce cas, il faudra se passer de vœu départemental, au risque de partir en extension… Autant de questions stratégiques lourdes de conséquences qu'il vaut mieux effectuer après avoir demandé des conseils, en fonction de sa discipline et de ses goûts !

## **Réunion pour les stagiaires à Lyon : Mercredi 20 mars à 14h à la bourse du travail (Lyon 3ème)**

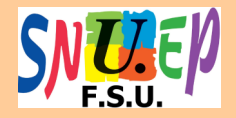

Téléphone : 04 78 53 28 60 E-mail : sa.lyon@snuep.fr Site www.lvon.snuep.fr

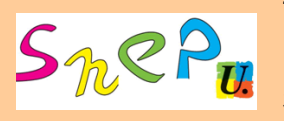

Téléphone : 06 14 67 49 86 E-mail : losapey@yahoo.fr Site : www.snepfsu-lyon.net

#### Vous êtes TZR, ou...

## Bonification TZR, préférences, qu'en est-il précisément ?

#### Bonification liée à l'ancienneté sur une ZR :

Nous avons obtenu une augmentation, il y a deux ans, pour atteindre les 20 points par an. L'an dernier, nous avons obtenu le passage de son plafond de 180 pts à 400 pts. Ces 20 points par an sont valables sur les vœux COM ou plus larges typés « tout type d'établissement ».

#### Bonification dite de « stabilisation » :

100 points sur certains groupes de communes (vœu GEO + tout type d'établissement). Ces groupes de commune sont : Nantua et environs, Bagé-la-ville et environs, Belley et environs, Gex et environs, Pont d'Ain et environs, Montbrison et communes Forez Ouest, Feurs et communes Forez, Roanne et environs, Boën et environs, Thizy et environs, Beaujeu et environs, L'Arbresle et environs.

#### Attention : si vous êtes déjà TZR, vous devez saisir des préférences, que vous participiez ou non au mouvement intra.

Saisir ses préférences vous permet de dire au rectorat où vous souhaitez être affectés, en remplacement dans votre zone, si vous restez TZR l'année prochaine, c'est-à-dire si vous n'avez pas participé au mouvement intra, ou si vous y avez participé et que vous n'avez pas eu satisfaction.

C'est pourquoi tous les TZR en poste doivent saisir des préférences. Sans quoi, l'administration considérera que vous n'avez aucune préférence et vous affectera seulement en fonction des nécessités de service. Vous avez la possibilité de formuler 5 préférences et nous vous conseillons de bien utiliser toutes les possibilités offertes.

Pour saisir ses préférences, il faut se connecter à iprof, puis SIAM, du 25 mars au 9 avril, à la rubrique « mouvement intra » puis cliquer sur « préférences ZR ». La première de vos préférences peut être un établissement, les autres doivent porter sur des communes ou des groupes de communes. Les confirmations papier devraient arriver dans les établissements à partir du 29 avril 2019 et sont à retourner au rectorat avant le 3 juin 2019.

Changement d'établissement de rattachement :

Les TZR ont la possibilité de demander à changer de rattachement administratif par courrier à la DIPE avant le 21 juin.

Dans un éventuel courrier de demande de changement de rattachement, soyez explicite sur vos choix: « Je souhaite être rattaché-e dans n'importe quel établissement du secteur X »., « Je souhaite être rattaché-e dans l'établissement que j'obtiendrai en affectation à l'année ». Plus vous restreignez géographiquement votre demande (« Je souhaite être rattaché dans tel établissement et uniquement celuilà »), moins la demande aura de chances d'aboutir.

### TZR : comment faire ses préférences ?

Chaque TZR exprime des préférences (les TZR actuels doivent **faire des préférences sur leur zone**, ceux qui demandent une ZR doivent sur le logiciel saisir les préférences au cas où ils obtiendraient cette ZR). La formulation de ces préférences se fait donc au même moment que la saisie des vœux, du 26 mars au 12 avril.

Ensuite, jusqu'à présent (voir à côté), des « groupes de travail » se déroulent au rectorat. Y siègent l'administration et les élus du personnel. Leur but : affecter les TZR sur les remplacements à l'année disponibles dans la zone. **La méthode employée est l'étude des préférences et du barème**. Pour chaque TZR, sont examinées les préférences dans l'ordre où elles sont exprimées. S'il y a un remplacement à l'année disponible et si le barème le permet, le TZR y sera affecté. Exprimer des préférences est donc une démarche importante.

#### **Comment formuler ses préférences ?**

**Vous avez la possibilité de formuler 5 préférences.** L'administration, dans le BIR, impose d'élargir les préférences à des communes ou des groupes de communes sauf en ce qui concerne votre première préférence qui peut être un établissement. Quelle que soit votre ancienneté, vous avez intérêt à suivre cette règle et à ne pas vous limiter à de seuls vœux précis. Si vous êtes TZR avec peu d'ancienneté il y a tout intérêt à élargir car les remplacements précis que vous demanderiez pourraient être « pris » par un TZR ayant plus d'ancienneté. Si vous avez de l'ancienneté, il ne faut pas non plus vous limiter à des préférences précises : en effet, si vous n'êtes pas satisfait, vous partirez sur un remplacement à l'année n'importe où dans la zone et dans tout type d'établissement.

**Si vous souhaitez exercer des remplacements de courte et moyenne durée, il faut envoyer un courrier papier au rectorat (double au SNES).** Ne pas exprimer de préférence ne suffit pas pour signaler que vous souhaitez faire des remplacements courts. Si vous vous contentez de n'exprimer aucune préférence, vous risquez d'aller à l'année n'importe où dans la zone.

Si vous êtes stagiaire ou entrant, il y a des risques que vous deveniez TZR. Ce n'est pas un statut particulier. Deux décrets vont vous régir :

- un premier général sont les statuts qui ont été revus en 2014
- un deuxième de 1999 qui porte plus précisément sur la fonction de TZR.

Vous trouverez également des conseils et des compléments d'informations auprès du SNES, du SNEP et du SNUEP. N'hésitez pas à nous consulter. Ce n'est donc pas la zone de non-droit dont rêve notre administration.

#### Qu'est ce qu'être TZR ?

A l'issue du mouvement intra, vous pouvez être affecté dans une des 7 zones de remplacement (voir la carte des ZR p.13). Vous aurez à effectuer des remplacements de durées variables à l'intérieur de cette zone ou dans une zone limitrophe (et c'est une disposition du décret de 1999 que nous combattons vivement). L'administration, devant le manque d'enseignant, cherchera à vous affecter à l'année et préférera recruter des vacataires pour des remplacements de courte durée. Depuis quatre années, les conditions d'enseignements se sont dégradées puisque l'administration multiplie les affectations sur deux ou trois établissements, reprenant ainsi le discours du Ministre sur « l'optimisation » des remplaçants.

**Attention :** pour les affectations hors zone, l'administration doit rechercher le volontariat avant d'imposer. Bien évidemment, elle ne le fait jamais. Cette politique s'inscrit dans la politique de pression des ressources humaines que le rectorat maquille sous l'alibi de l'intérêt du service !

## Faut-il demander à être TZR ?

Nous conseillons de formuler des vœux sur une ou plusieurs zones de remplacement, car, assimilés à des vœux larges, ils permettent de bénéficier de bonifications pour rapprochement de conjoint. De plus, même si vous ne bénéficiez d'aucune bonification supplémentaire, il faut souvent moins de points pour obtenir une ZR qu'un poste fixe. Ce vœu peut permettre d'éviter une extension plus lointaine.

## Peut-on être TZR sans l'avoir demandé ?

Oui, si vous êtes entrant, dans le cadre d'une extension, si vous n'avez pas obtenu satisfaction dans les vœux que vous avez émis. Dès connaissance de votre affectation vous devez formuler des préférences et les faire parvenir au rectorat de Lyon par courrier et envoyer le double au SNES, SNEP ou au SNUEP (la date butoir n'est pas encore connue à l'heure où nous écrivons cette publication).

**Le truc en plus :** vous avez formulé un vœu ZR dans le département de la Loire et dans celui du Rhône, inutile de demander précisément l'autre ZR du département. Faites plutôt le vœu toute ZR du département. Ce vœu permet d'obtenir des bonifications familiales plus importantes ou de bénéficier de la bonification de reclassement pour les ex-non titulaires.

## TZR : dernières nouvelles

Malgré la mobilisation des TZR et nos demandes insistantes, le rectorat continue de **refuser la tenue d'un groupe de travail d'affectation des TZR en août**. Les TZR non affectés lors du groupe de travail d'affectation en juillet seraient ainsi affectés « au fil de l'eau », par les services au cours de l'été en fonction des besoins qui apparaîtraient. Or l'expérience de l'an passé a montré que ces affectations se sont, trop souvent, faites au détriment des préférences des collègues et dans la plus grande opacité. Par ailleurs, cette décision n'a en rien amélioré les conditions de rentrée avec de nombreuses heures sans enseignants dans les disciplines les plus touchées par la crise du recrutement. Nous continuons à intervenir pour qu'une réunion ait lieu fin août afin que certaines affectations puissent être revues, dans la transparence, avant la rentrée.

L'an dernier, le Rectorat a décidé de mettre en place une **bonification reconnaissant la difficulté d'exercice des collègues affectés dans l'est de l'Ain** (trajets, éloignement familial, collègues débutants, etc.). Nous sommes intervenus pour élargir cette bonification aux collègues TZR Ain Est qui se voyaient, au départ, exclus du dispositif. Enfin, selon nous, cette bonification n'est en rien une réponse au principal problème rencontré dans le pays de Gex, qui est le montant des loyers… La dynamique d'augmentation de l'aide à l'installation dans le pays Gex que nous avons obtenu l'an dernier doit, selon nous, se poursuivre pour répondre réellement à cette problématique ! Cette **bonification** cumulable avec la bonification TZR, **valable sur les vœux larges « tout poste »** :

**30 points pour 3 ans sur le poste** et **60 points pour 6 ans**.

Par ailleurs, les TZR sont concernés, comme les autres collègues, par le doublement de l'ancienneté de poste qui passe de 10 pts/an plus 25 pts tous les 4 ans à 20pts/an plus 50 pts tous les 4 ans.

#### Mutation suite à mesure de carte scolaire :

 Vous êtes touché(e) par une mesure de carte scolaire pour la rentrée 2019. Vous devez participer obligatoirement au mouvement intra.

Vous devez obligatoirement formuler 3 vœux qui seront bonifiés à 1500 pts en plus des éventuels vœux de mutations qui eux ne seront pas bonifiés. Vous devez ainsi impérativement demander votre établissement d'origine (au cas où un poste s'y libère pendant le mouvement), votre commune d'origine « tout poste » ainsi que votre département d'origine « tout poste ». Ces vœux sont obligatoires et doivent être formulés dans cet ordre pour avoir les 1500 pts. Vous pouvez éventuellement insérer un vœu avant ce dernier : votre établissement typé de la même façon que votre établissement d'origine (collège ou lycée ou lycée professionnel).

**Bon à savoir :** Vous avez été touché(e) par une mesure de carte scolaire antérieurement et vous n'avez toujours pas obtenu satisfaction à votre demande de mutation, vous avez une bonification prioritaire pour l'ancien établissement, l'ancienne commune en cas de réaffectation en dehors de celle-ci et l'ancien département en cas de réaffectation en dehors de celui-ci.

De même pour les TZR, pour ré-obtenir sa ZR ou toute ZR dans le département d'origine.

#### Comment serais-je réaffecté au sein de la commune ?

Vous serez réaffecté d'abord au plus proche sur un établissement du même type que votre établissement d'origine. Si aucun poste n'est vacant vous serez ensuite réaffecté au plus proche au sein de cette commune sur tous types d'établissement.

#### Mais que se passe-t-il s'il n'y a aucun poste dans la commune ?

Si vous avez fait le vœu département typé, elle cherchera d'abord à vous placer dans un établissement de même type, au plus proche en kilomètres, dans le département. Si aucun n'est disponible, elle cherchera dans un établissement de type différent, au plus proche. Ainsi, si vous venez d'un lycée, elle cherchera dans tous les lycée du département avant d'examiner les collèges

Si, par contre, vous ne l'avez pas fait, elle cherchera à vous placer au plus proche dans le département, quel que soit le type de l'établissement.

Si par hasard il n'existe aucun support dans le département, l'administration cherchera un poste dans les autres départements de l'académie, toujours au plus proche du poste supprimé.

Pour les agrégés nommés en collège, vous conservez la bonification carte scolaire sur le vœu département typé lycée ou commune typée lycée .

Pour les TZR, les vœux bonifiés sont : la ZR actuellement occupée, toute ZR dans le département, toute ZR dans l'académie.

#### Vais-je conserver mon ancienneté de poste ?

Ensuite, vous pouvez faire les vœux bonifiés à n'importe quel rang dans la liste de vos différents vœux (dans tous les cas, consulteznous). Si vous êtes muté sur un vœu bonifié, vous conserverez votre ancienneté de poste et la bonification de carte scolaire. Si vous êtes muté sur un vœu non bonifié, c'est une mutation à votre demande. Votre ancienneté de poste repart à zéro à la rentrée scolaire.

#### Candidature sur un poste en REP+ :

Tous les participants aux mutations sont susceptibles d'être nommés en REP+ s'il y en a dans leurs vœux. Pour les candidats souhaitant être plus particulièrement nommés en éducation prioritaire, il reste la possibilité de faire des vœux géographiques typés REP qui seront bonifiés de 100 pts. Sur les vœux établissement REP+ ou plus larges typés REP+, peut s'ajouter une bonification attribuée par un jury. Pour demander cette bonification, il faut remplir un dossier (voir notre site). Vous serez ensuite convoqués à un entretien avec un jury composé de chefs d'établissement REP+ et d'IPR entre le 2 et le 6 mai, qui vous accordera, ou non, cette bonification. N'hésitez pas à nous contacter pour avoir des informations sur ces établissements et/ou pour préparer cet entretien !

**Bonifications d'entrée en REP+ sur avis du jury : Vœux ETB** : 400 pts **Vœux DEP REP+** : 600 pts **Vœux COM/GEO REP+** : 500 pts **Bonification vœux REP : Vœux COM/GEO/DEP REP :** 100 pts

**Bon à savoir :** La liste des établissements classés REP, REP+, APV... est disponible sur le site du SNES Lyon, rubrique description de l'académie. **N'hésitez pas à nous contacter.**

 Bonifications de sortie APV, REP et REP+ L'exercice effectif et continu en REP ou REP+

donne droit à une bonification.

Attention ! Les lycées ex-APV conservent la bonification transitoire (voir page 12). Les collèges étant sortis de l'éducation prioritaire en 2015 n'en bénéficient plus.

**REP** : 5 ans —> 100 pts ; 8 ans —> 150 pts **REP+** : 5 ans —> 150 pts ; 8 ans —> 200 pts

#### **Bonification sortie « est de l'Ain »**

Il faut avoir exercé de manière effective et continue dans le même établissement des groupes de commune Nantua et environs ou Gex et environs ou comme TZR Ain Est.

#### **3 ans : 30 points 6 ans et + : 60 points**

Points valables sur des vœux COM/GEO/DEP tout poste et ZRE ou ZRD.

Rappel : c'est celui ayant la plus faible ancienneté de poste qui est touché par une mesure de carte scolaire ou par un complément de service.

#### Mutation : cas particuliers

#### Révision d'affectation ou demande tardive :

Dans certains cas (décès du conjoint ou d'un enfant, chômage/mutation imprévue du conjoint, situation médicale), vous pouvez formuler une demande tardive de mutation ou demander une révision d'affectation. Contactez-nous.

#### Les compléments de service :

Le rectorat de Lyon publie une liste de postes vacants et certains de ces postes comportent un complément de service dans un autre établissement. Malheureusement cette liste est très incomplète ! Vous pouvez arriver sur un tel poste sans le savoir. D'une année sur l'autre, le complément de service peut varier en quotité et en géographie.

#### Demande de disponibilité :

Si vous êtes un nouvel arrivant dans l'académie de Lyon et si vous souhaitez prendre une disponibilité pour la rentrée 2019, envoyez votre demande adressée à Madame la Rectrice le plus tôt possible, sans attendre la phase intraacadémique. Envoyez le double de votre courrier au SNES ou, pour les PLP, au SNUEP et, pour les PEPS, au SNEP.

## STI / SII :

Les professeurs de STI peuvent participer soit au mouvement de technologie soit à celui de leur discipline de SII. Attention cependant, pour les entrants dans l'académie, il y a **obligation** de participer dans la même discipline qu'à l'inter.

#### Les postes spécifiques académiques (SPEA)

Ce sont des postes à profil et à compétences particulières. Joindre un dossier complet (CV, lettre de motivation) au récépissé de la demande, ce dossier est examiné par l'administration (IPR, chefs d'établissement…) et l'affectation se fait hors barème. Il est obligatoire de faire figurer ce genre de vœux en première position. Attention le rectorat publie une liste de postes spécifiques mais ils ne sont pas tous vacants.

#### Vœu préférentiel (Nouveauté !)

20 pts/an sur le même premier vœu DEP ou ZRD répété chaque année à partir de la 2e année (plafonné à 100 pts). Non cumulable avec les bonifications familiales. Le rectorat prévoyait de bonifier à partir de l'an prochain. Nous avons demandé que ce soit le cas dès cette année mais, à l'heure où nous écrivons ces lignes, nous ne savons pas si ce sera le cas.

#### Postes SEGPA pour les PLP

Postes Habitat : ils relèvent du mouvement spécifique SPEA. Les différentes SEGPA demandées doivent être les premiers vœux formulés. La liste des 10 disciplines industrielles concernées et celle de l'implantation des SEGPA avec de tels postes sont sur ARENA ou sur le site du SNUEP

Attention : Les postes en SEGPA pour les PLP vente et biotechno sont des postes ordinaires et peuvent donc être obtenus sur des vœux géographiques typés « *tout type d'établissement* ».

#### PLP Gestion Administration en poste actuellement

Attention, la pérennité de certaines sections de Bacs Pros GA n'étant pas garantie, si vous obtenez satisfaction pour votre mutation en établissement, vous serez le dernier arrivé. En cas de fermeture de la section, vous serez touché par une Mesure de Carte Scolaire.

#### Le temps partiel de droit

Si vous souhaitez demander un temps partiel à la suite de votre mutation inter académique, vous devez en faire la demande dès connaissance de votre affectation, par courrier direct au rectorat. N'oubliez pas de nous en informer.

#### Mutation prioritaire au titre du handicap

Le rectorat a supprimé la bonification de 1000 pts et le groupe de travail handicap au profit d'une bonification automatique accessible aux seuls détenteurs d'une RQTH (intéressé ou conjoint) et aux parents d'un enfant détenteur d'une AEEH. Ce changement n'est motivé que par le nombre très insuffisant de médecins au service médical du Rectorat pour suivre tous les dossiers liés aux mutations. Cette bonification sera de 500 pts sur tous les vœux des détenteurs d'une RQTH ayant un taux d'invalidité supérieur ou égal à 80%. Pour les autres, elle est de 300 pts sur les vœux départementaux tout poste et ZR, de 100 pts sur les vœux GEO tout poste et ZRE et de 40 pts sur les vœux commune tout poste.

Sportif de haut de niveau 30 points par année successive pendant 4 ans maximum, sur l'ensemble des vœux départementaux (DPT) + Tout type d'établissement.

#### Bonification Agrégés

Une bonification de 100 points est accordée sur les vœux typés « lycées » qui portent sur une commune, un groupe de communes, un département.

Attention: le vœu portant sur un lycée précis ne sera pas bonifié. Quand il n'y a qu'un seul lycée dans une commune il faut privilégier le vœu commune typé lycée au vœu établissement.

## Groupes de communes

En bleu : les groupements de communes donnant 100 points pour la stabilisation des TZR.

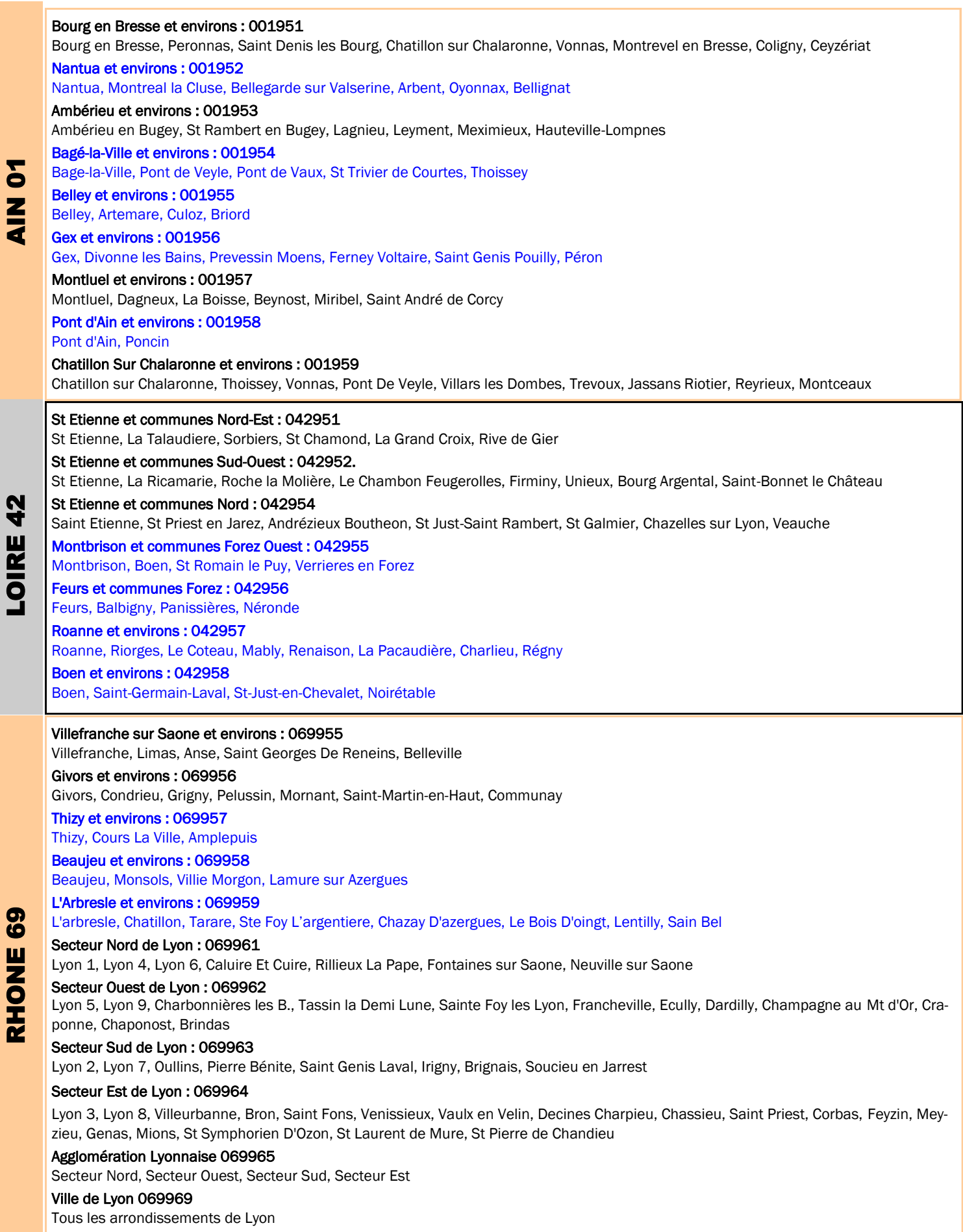

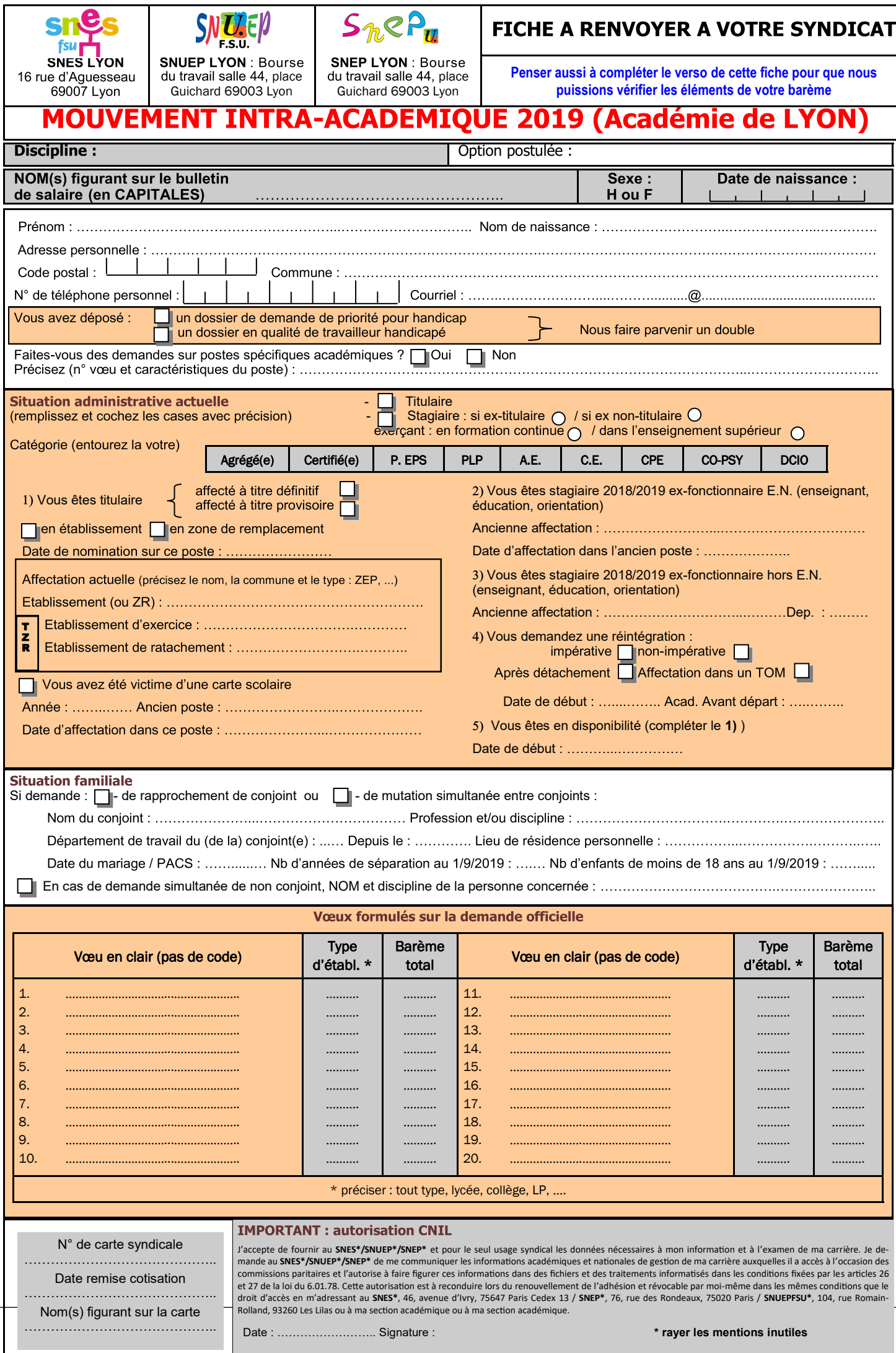

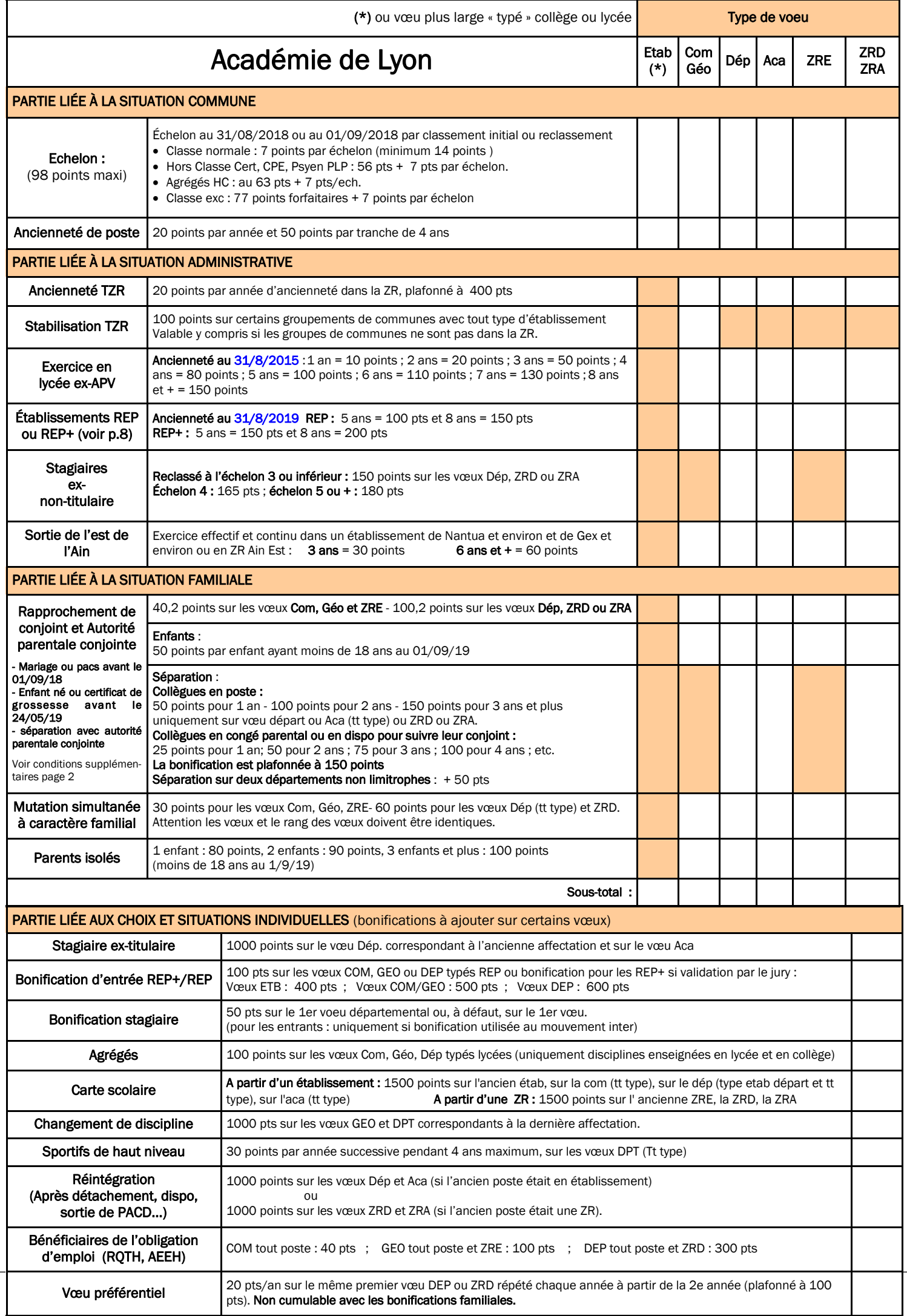

#### Carte des zones de remplacement

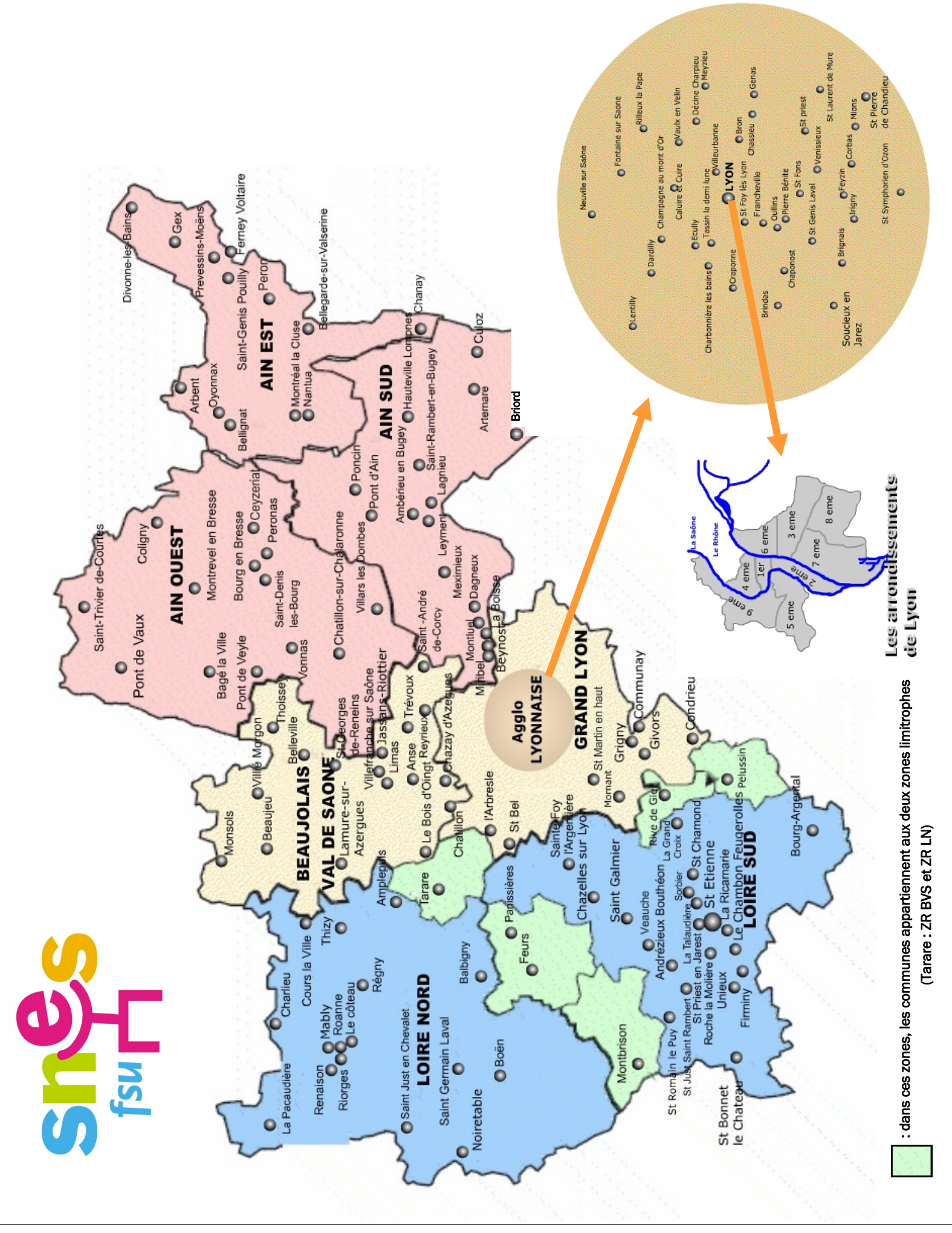

### Saisie de la demande :

Se connecter sur i-prof via ARENA, en se munissant de son NUMEN. Les différents codes (établissement, communes, groupes de communes…) figurent sur SIAM au moment de la formulation des vœux. Si vous rencontrez des difficultés pour les trouver, contactez-nous.

## Conseils pratiques :

 N'attendez pas le dernier jour pour saisir votre demande !

Mémorisez votre mot de passe pour éventuellement modifier vos vœux.

Vérifiez que votre demande est bien enregistrée en vous connectant de nouveau après votre saisie.

ATTENTION ! Si vous ne retournez pas le formulaire de confirmation au rectorat, la demande est annulée.

Ne vous contentez pas de signer ce formulaire : vérifiez attentivement votre situation et vos vœux.

Corrigez si nécessaire. Toute modification ou précision sur ce formulaire doit être portée en rouge.

Faites-en deux photocopies : une pour vous et une pour le SNES, le SNUEP ou le SNEP à joindre à votre fiche syndicale ; le travail de vos élus en CAPA en sera facilité.

Mettez le maximum de chances de votre côté : lisez attentivement l'US. spéciale mutation intra et ce bulletin.

Retournez-nous la fiche syndicale qui se trouve dans ce bulletin. Vous pouvez aussi la demander ou venir la retirer dans nos sections académiques et départementales.

Cette fiche remplie est l'un de nos plus importants outils de travail pour intervenir en commission de vérification de barème ou d'affectation.

Renvoyez aussi la photocopie de la feuille de confirmation de vœux.

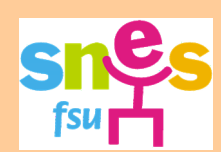

Téléphone : 04 78 58 03 33 de 14h30 à 17h30 E-mail : s3lyo@snes.edu Site : www.lyon.snes.edu Téléphone : 04 78 53 28 60

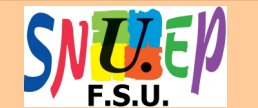

E-mail : sa.lyon@snuep.fr Site : www.lyon.snuep.fr

## Formulaire de confirmation :

Lorsque vous recevrez dans votre établissement, la confirmation écrite de votre demande, vous devez vérifier le formulaire très attentivement avant de le rendre au chef d'établissement si vous êtes déjà en poste dans l'académie, ou de le retourner directement au rectorat, si vous venez d'être affecté dans l'académie à l'issue de l'inter.

N'oubliez pas de joindre les pièces justificatives (l'administration n'est pas tenue de vous les réclamer et leur absence entraînera la perte des bonifications escomptées)

ATTENTION ! Si vous ne retournez pas le formulaire de confirmation au rectorat, votre demande est annulée.

## Communication des résultats :

A l'issue des différentes commissions, consulter les sites académiques des syndicats pour connaître :

- les barres d'accès par académie lors de la première phase du mouvement
- les barres d'accès par commune, département et zone, après le mouvement intra académique.

Les syndiqués du SNES, du SNEP et du SNUEP sont destinataires, dès la fin de la commission, de la décision qui les concerne.

### **Attention !**

**Dans un contexte de suppressions de postes et d'augmentation forte des points d'ancienneté de poste, les barres sont fortement susceptibles d'augmenter.**

**Dans ce contexte, il est particulièrement important de prendre conseil auprès de nos commissaires paritaires et de renvoyer la fiche de suivi de dossier !**

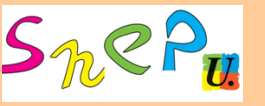

Téléphone : 06 14 67 49 86 E-mail : losapey@yahoo.fr Site : www.snepfsu-lyon.net

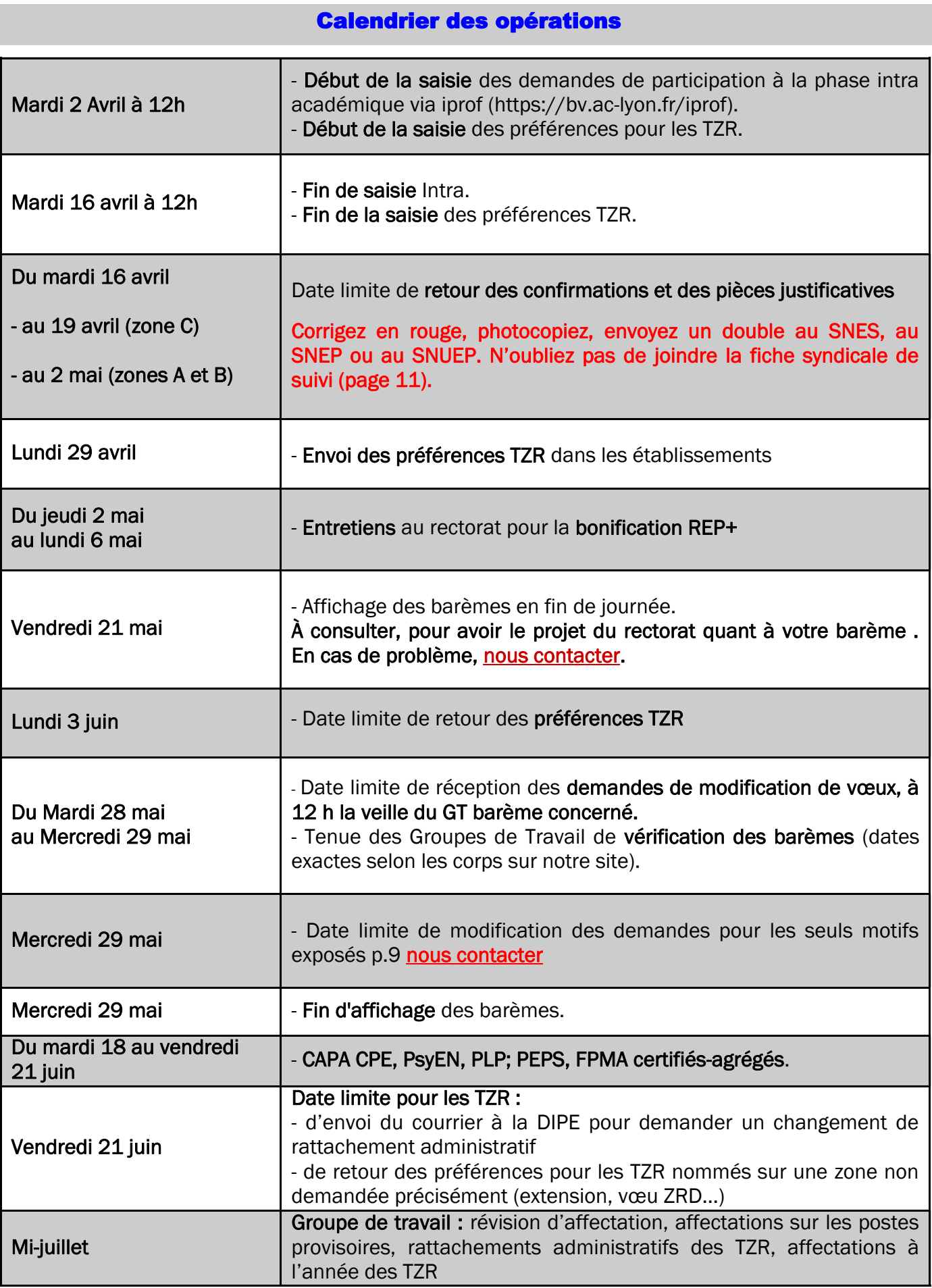

**Réunion mutations Intra pour les stagiaires : Mercredi 20 mars à 14h30 à la bourse du travail (Lyon 3ème)**

# Réunion pour les stagiaires à Lyon

## Mercredi 20 mars 14h Bourse du Travail, (Lyon 3ème)

- Information sur l'intra à Lyon
- Information sur l'intra de Créteil et Versailles (en présence d'un commissaire paritaire de Versailles)

## Nos permanences pour tous

SNES

Téléphone : 04 78 58 03 33 E-mail : s3lyo@snes.edu Site : www.lyon.snes.edu

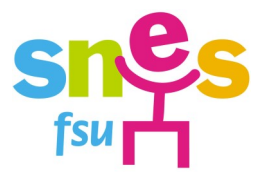

## Permanences au SNES

au local du SNES

16 rue d'Aguesseau 69007 Lyon (Métro Guillotière)

Des militants et des élus du personnel seront présents toutes les après-midi pour vous informer et vous conseiller. Vous pouvez passer à la permanence sans rendez-vous

Du lundi au vendredi de 14h30 à 17h30 Réunion d'information le mercredi 20 mars à 18h au local du SNES à Lyon

Permanences spéciales le mer. 27 mars à 14h30 au local du SNES à St Etienne et Bourg-en-Bresse et le mer. 27 mars de 13h30 à 17h30 au centre culturel J. Monnet, salle B à St Genis Pouilly

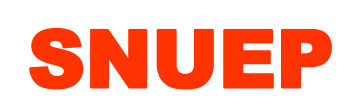

Téléphone : 04 78 53 28 60 E-mail : sa.lyon@snuep.fr Site : www.lyon.snuep.fr

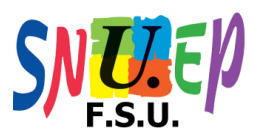

Comme chaque année, des permanences au local académique auront lieu pour vous conseiller : Permanences SNUEP pour les PLP

> Bourse du Travail, salle 44, 4è étage, place Guichard, Lyon 3ème Métro ligne B, arrêt Guichard ou Tram T1 Palais de Justice

Avant de vous déplacer,

écoutez le répondeur au 04 78 53 28 60 pour savoir si la permanence a bien lieu car nous pouvons être convoqués au rectorat. Nous vous conseillons de prendre rendez-vous.!

Permanences les lundis, mercredis, jeudis de 14 h 15 à 17 h (sauf 28/03) et permanences exceptionnelles les vendredis 29/03 et 05/04 de 14h à 16h

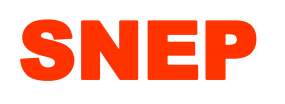

Téléphone : 06 14 67 49 86 E-mail : losapey@yahoo.fr Site : www.snepfsu-lyon.net

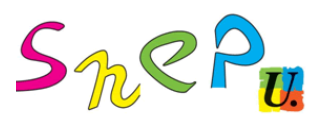

Stages mutations intra-académiques ouverts à toutes et tous (1 par département) vendredi 22 mars

A partir de 17h. : collège Roger Vailland, Poncin. (Pour avoir la convocation contacter Pierre LAMURE : lamure.pierre@gmail.com).

A partir de 12H30.: lycée Claude Fauriel St Etienne. (Pour avoir la convocation contacter Laurent Sapey : losapey@yahoo.fr).

## AIN **AIN CONSTRUCTION CONSTRUCTION**

A partir de 13H30 : Bourse du travail, LYON. (Pour avoir la convocation contacter Rémi Persol : remi.persol@gmail.com ).